**Manuale Utente**

# **Acceleratore Elettronico Sotto il volante**

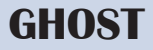

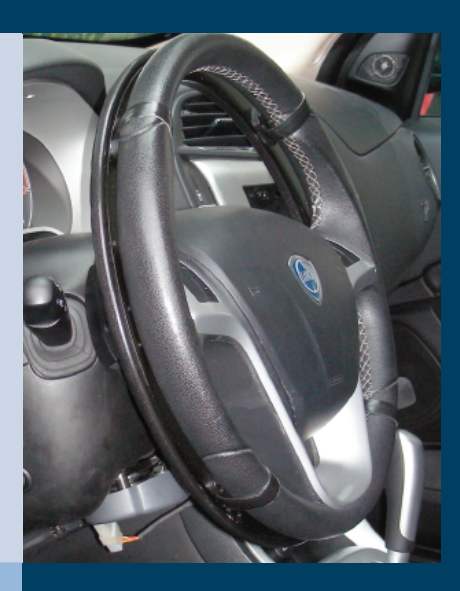

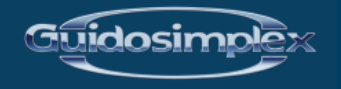

www.guidosimplex.it

#### *Gentile Cliente,*

*grazie per aver acquistato un dispositivo Guidosimplex.*

*Come tutti i nostri prodotti, questo dispositivo, è stato progettato e realizzato secondo i più elevati standard di qualità e nel rispetto assoluto delle vigenti normative di sicurezza.*

*I prodotti Guidosimplex, costruiti con i migliori materiali disponibili e sottoposti a continui test, offrono grandissima affidabilità e non richiedono particolare manutenzione.*

*Inoltre, come facciamo da sempre, adoperiamo la massima attenzione per non alterare in alcun modo le caratteristiche intrinseche ed il design dell'autovettura che può essere, in qualunque momento, riportata nella sua configurazione originale.*

*Questo prodotto Guidosimplex è in grado di soddisfare tutte quelle esigenze connesse alla sua destinazione purché vengano rispettate le modalità per il suo corretto uso.*

*Vi consigliamo pertanto di prendere visione del presente manuale ancor prima di utilizzare il prodotto.*

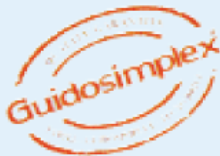

## **ACCELERATORE ELETTRONICO**

Questo dispositivo da Lei acquistato, permette il trasferimento del comando acceleratore dall'abituale posizione a pedale ad una nuova collocata al volante, che le consentirà di espletare la funzione di accelerazione dell'autovettura impiegando le sole mani. Una particolare attenzione nello sviluppo del nuovo acceleratore lo rende particolarmente performante e ottimamente integrato ai volanti di nuova generazione.

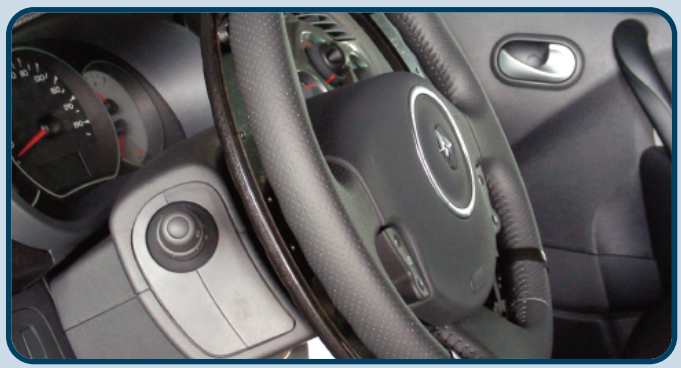

Il dispositivo Acceleratore Elettronico è costituito da tre componenti.

1 *il Comando acceleratore* 2 *la Centralina Elettronica*

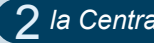

Un cerchiello, collocato sotto il volante originale.

per la gestione dell'acceleratore

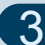

## 3 *il Motoriduttore OPPURE l'interfaccia*

A seconda dell'equipaggiamento originale dell'autoveicolo (acceleratore a comando meccanico o elettronico)

**QUESTO DISPOSITIVO VIENE NORMALMENTE INSTALLATO IN ABBINAMENTO AD UNA LEVA PER IL COMANDO DEL FRENO DI SERVIZIO**

**PER LA SICUREZZA DEL CONDUCENTE, DURANTE L'AZIONE DI FRENATURA VIENE ESCLUSA IN MODO AUTOMATICO L'ACCELERAZIONE**

## **MOTORIDUTTORE**

**La versione con MOTORIDUTTORE viene generalmente installata su vetture con l'acceleratore a comando meccanico.**

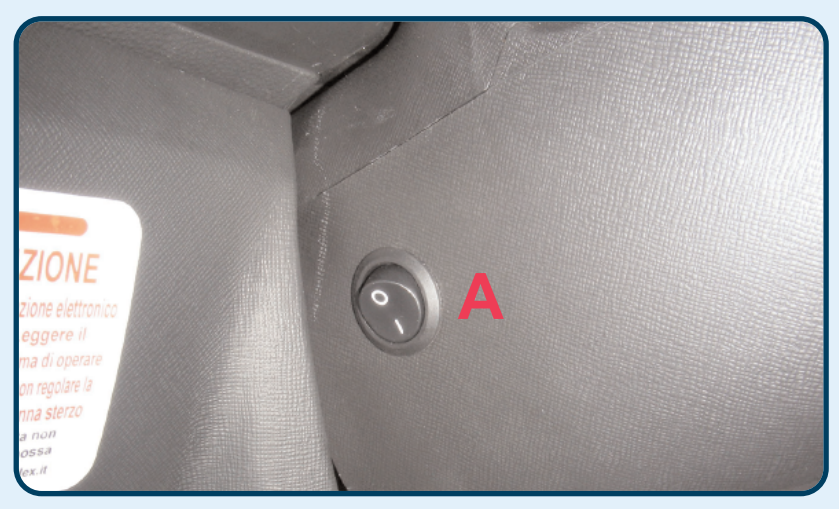

Nell'abitacolo della vettura è presente un interruttore (**A**) installato in una posizione facile da raggiungere.

PER ATTIVARE IL DISPOSITIVO BASTA COMPIERE DUE SEMPLICI PASSAGGI:

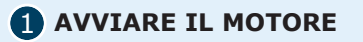

**ATTIVARE IL DISPOSITIVO PORTANDO** 2 **L'INTERRUTTORE (A) IN POSIZIONE ON (1)**

## **INTERFACCIA**

**La versione con INTERFACCIA viene installata su vetture con il pedale acceleratore elettronico**

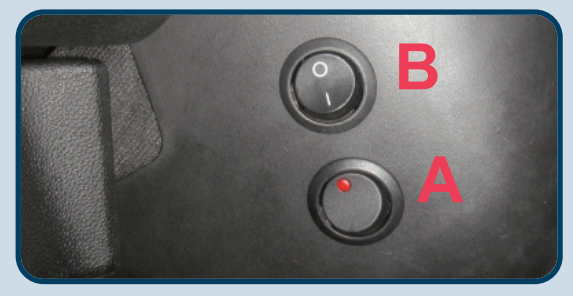

Nell'abitacolo della vettura sono presenti due interruttori, installati in una posizione facile da raggiungere per l'utilizzatore come l'esempio mostrato.

**A**) Interruttore oN/oFF tramite questo interruttore è possibile attivare e disattivare il dispositivo accelerazione manuale.

**B**) Spostando questo interruttore in posizione (1) si attiva la modalità 50% rendendo il controllo dell'acceleratore manuale meno sensibile ottimizzandone così le performance in situazioni di continue variazioni di accelerazione, quali il traffico e le manovre di parcheggio.

PER ATTIVARE IL DISPOSITIVO BASTA COMPIERE TRE SEMPLICI PASSAGGI:

- **AVVIARE IL MOTORE** 1
- **ATTIVARE IL DISPOSITIVO PORTANDO** 2 **L'INTERRUTTORE (A) IN POSIZIONE ON (1)**
- **PREMERE A FONDO LA LEVA FRENO** 3

## **UTILIZZO DEL CERCHIELLO**

successivamente all'attivazione del dispositivo, come descritto nella pagina precedente, è sufficiente effettuare il naturale movimento di rotazione verso destra o verso sinistra (**A**) della parte mobile del cerchiello per ottenere l'accelerazione.

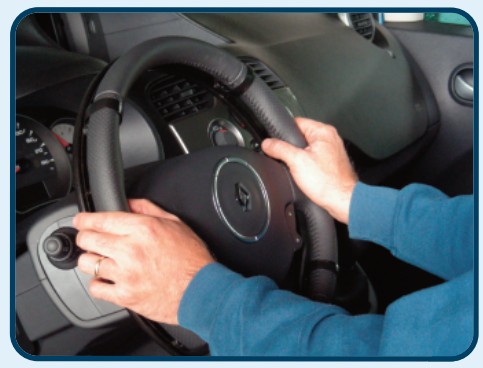

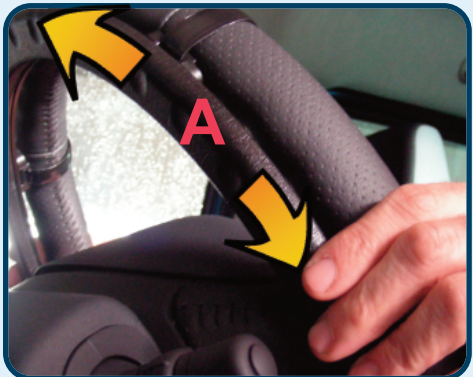

**ATTENZIONE PRIMA DI GUIDARE LA VETTURA CON IL COMANDO MANUALE, ASSICURARSI CHE LA COPERTURA (FORNITA) DEL PEDALE SIA STATA INSERITA. NELLA GUIDA CON IL COMANDO ACCELERATORE A PEDALE (ORIGINALE) RIMUOVERE LA COPERTURA DEL PEDALE.**

**Nel caso di anomalie o malfunzionamenti del dispositivo la invitiamo a recarsi presso un centro di assistenza autorizzato Guidosimplex.**

**Potrà trovare il centro di assistenza più vicino consultando il sito internet**

**www.guidosimplex.it**

Questo Manuale dell'Utente è pubblicato da Guidosimplex S.r.l. e non comporta in sé alcuna garanzia.

Guidosimplex S.r.l. si riserva il diritto di apportare, in qualsiasi momento e senza notifica, eventuali modifiche e miglioramenti a questo manuale dovuti ad aggiornamenti dei dispositivi e/o dei programmi.

Tutti i diritti riservati. © Guidosimplex S.r.l.

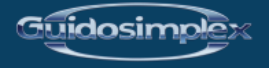

**Guidosimplex S.r.l. Via del Podere San Giusto, 29 00166 Roma Tel. 06 6152801 r.a. Fax 06 61528036 infoclient@guidosimplex.it**

**www.guidosimplex.it**

CENTRO ASSISTENZA AUTORIZZATO